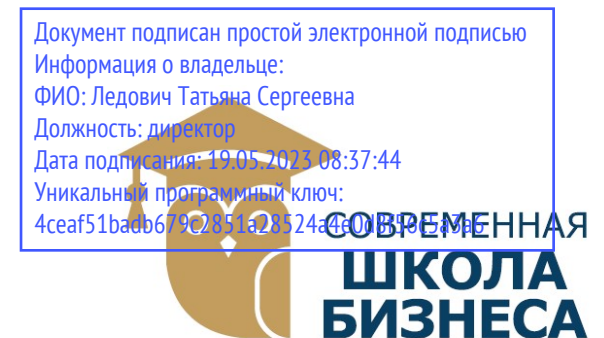

КОЛЛЕДЖ «СОВРЕМЕННАЯ ШКОЛА БИЗНЕСА» Частное профессиональное образовательное учреждение

355008, г. Ставрополь, пр-т К. Маркса, 7 +7(8652) 28-49-67 +7(8652) 28-03-46 college09@mail.ru| www.ecmsb.ru

УТВЕРЖДАЮ HOF OFC Директор ЧПОУ Коляделиниа временная школа бизн Dum T.C. SHRASPHE) « $23$ »  $\overline{\phantom{a}}$ мая

# РАБОЧАЯ ПРОГРАММА УЧЕБНОЙ ДИСЦИПЛИНЫ ЕН.01 ИНФОРМАТИКА И ИНФОРМАЦИОННЫЕ ТЕХНОЛОГИИ В ПРОФЕССИОНАЛЬНОЙ ДЕЯТЕЛЬНОСТИ

Специальность 40.02.02 Правоохранительная деятельность

> Программа подготовки базовая

> > Форма обучения очная

> > Ставрополь, 2023

# 1. ПАСПОРТ РАБОЧЕНЙ ПРОГРАММЫ УЧЕБНОЙ ДИСЦИПЛИНЫ «Информатика и информационные технологии в профессиональной деятельности»

#### 1.1. Область применения программы

Рабочая программа учебной дисциплины «Информатика и информационные технологии в профессиональной деятельности» является частью программы подготовки специалистов среднего звена в соответствии с ФГОС СПО по специальности 40.02.02 Правоохранительная деятельность.

# 1.2. Место дисциплины в структуре основной профессиональной образовательной программы: входит в математический и общий естественнонаучный цикл.

# 1.3. Цели и задачи дисциплины - требования к результатам освоения дисциплины:

#### в результате освоения дисциплины обучающийся должен уметь:

 решать с использованием компьютерной деятельности техники различные служебные задачи;

работать в локальной и глобальной компьютерных сетях;

 предотвращать в служебной деятельности ситуации, связанные с возможностями несанкционированного доступа к информации, злоумышленной модификации информации и утраты служебной информации;

#### в результате освоения дисциплины обучающийся должен знать:

 основные методы и средства поиска, систематизации, обработки, передачи и защиты компьютерной правовой информации;

 состав, функции и конкретные возможности аппаратно-программного обеспечения;

состав, функции и конкретные возможности справочных информационноправовых и информационно-поисковых систем.

# 1.4. Количество часов на освоение программы дисциплины:

максимальной учебной нагрузки 120 часов, в том числе: обязательной аудиторной учебной нагрузки 80 часа; самостоятельной работы 40 часов,

120 часов - обязательная часть.

# 1.5. Компетенции, на формирование которых направлена учебная дисциплина:

 ОК 6. Осуществлять поиск и использование информации, необходимой для эффективного выполнения профессиональных задач, профессионального и личностного развития.

 ОК 7. Использовать информационно-коммуникационные технологии в профессиональной деятельности.

ОК 9. Устанавливать психологический контакт с окружающими.

 ОК 10. Адаптироваться к меняющимся условиям профессиональной деятельности.

 ПК 1.10. Использовать в профессиональной деятельности нормативные правовые акты и документы по обеспечению режима секретности в Российской Федерации.

# 2. СТРУКТУРА И СОДЕРЖАНИЕ УЧЕБНОЙ ДИСЦИПЛИНЫ Информатика и информационные технологии в профессиональной деятельности

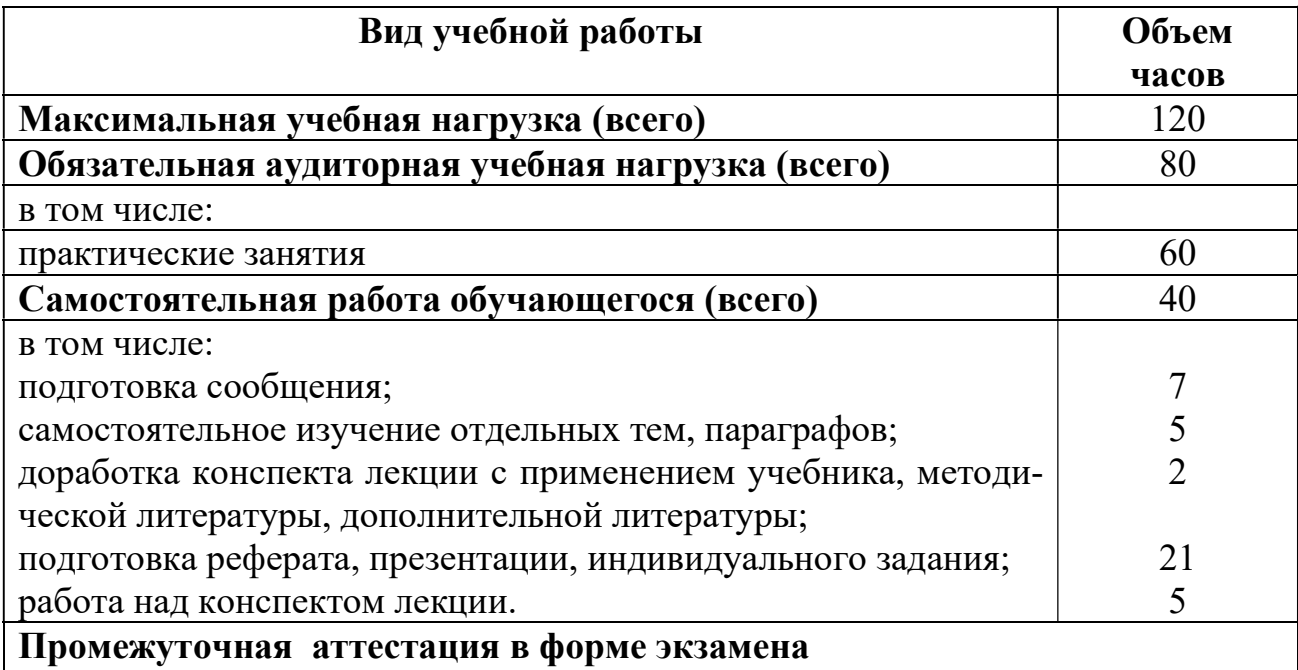

# 2.1. Объем учебной дисциплины и виды учебной работы

# 2.2. Тематический план и содержание учебной дисциплины Информатика и информационные технологии в профессиональной деятельности

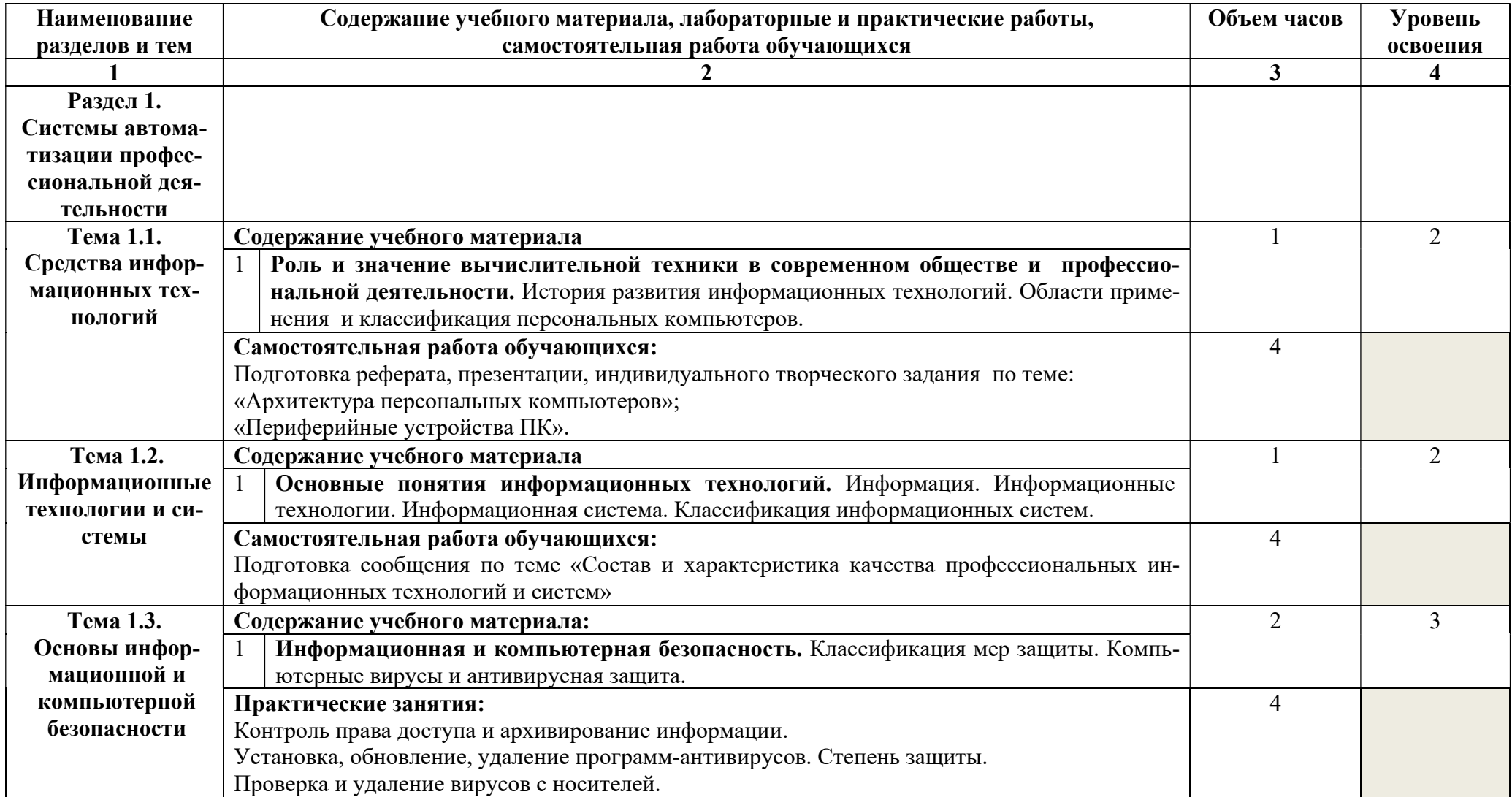

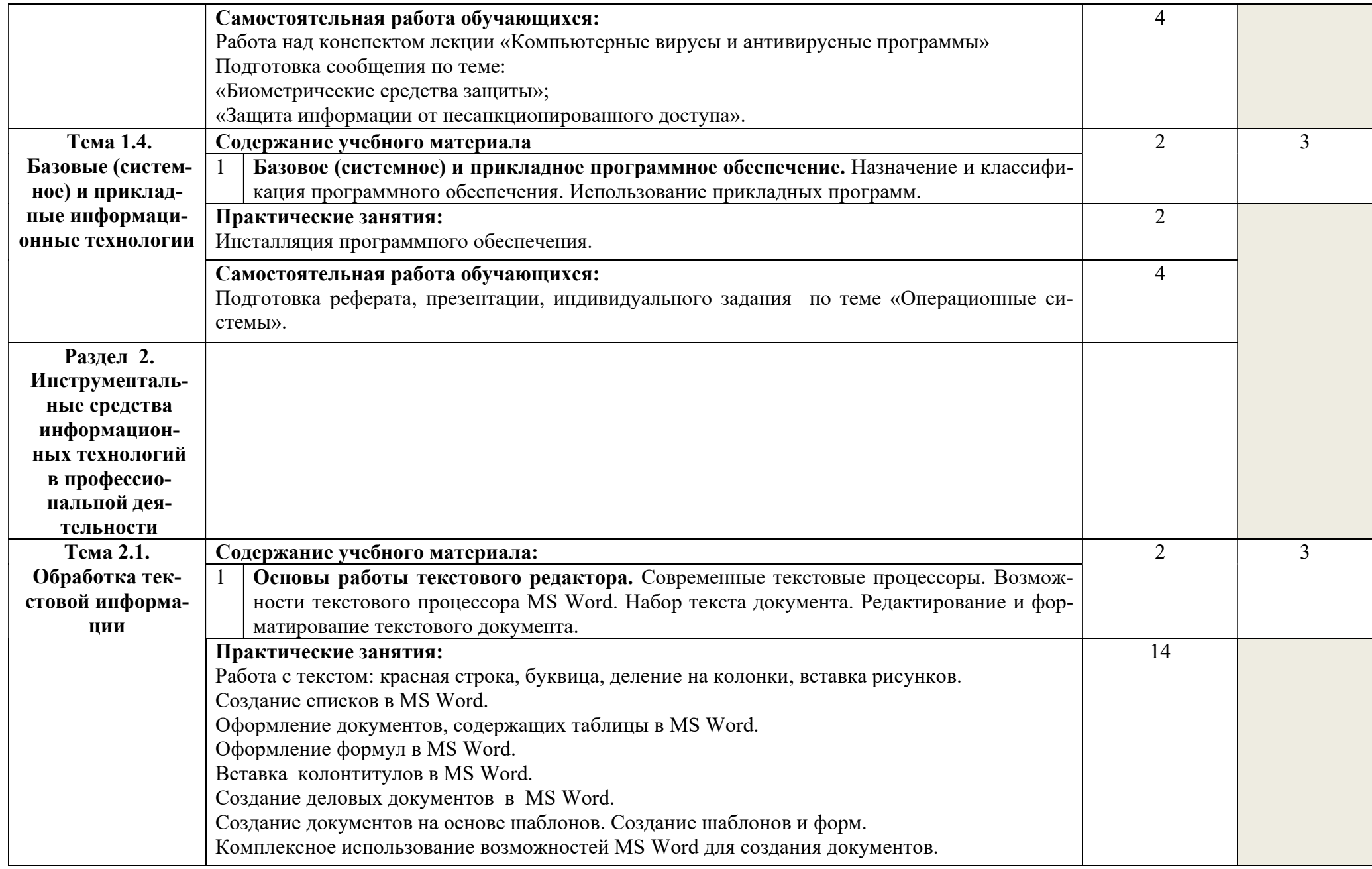

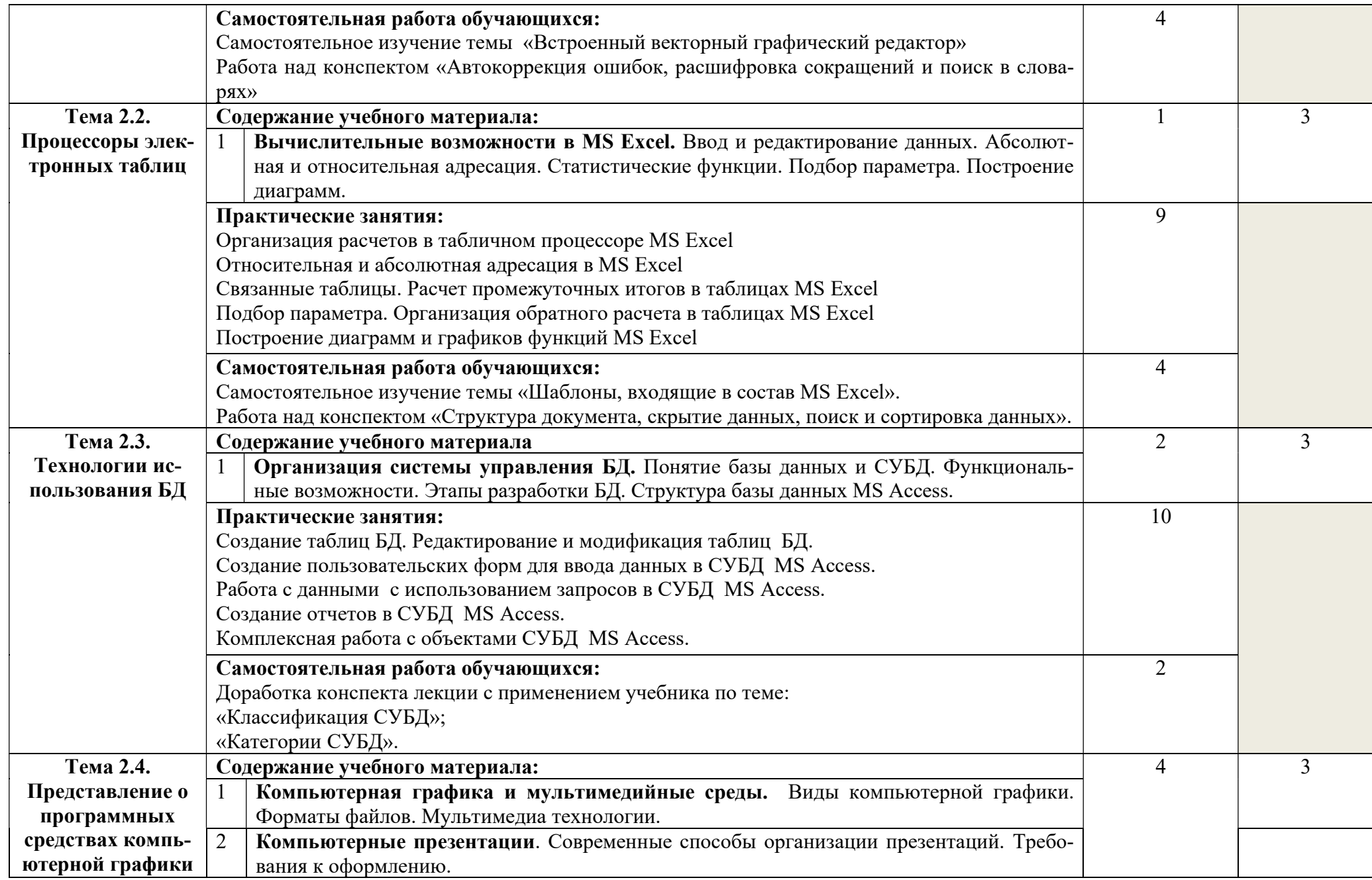

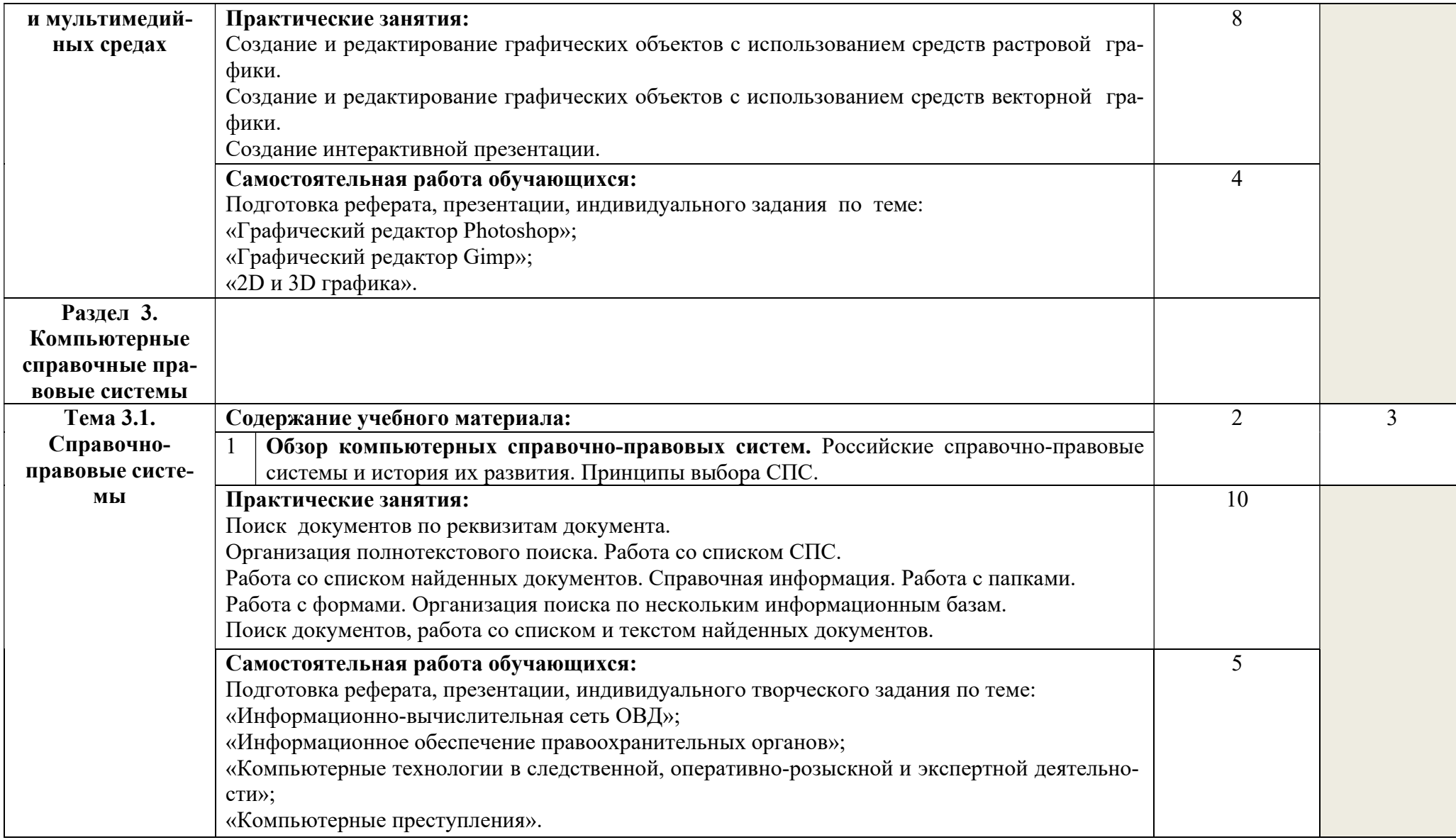

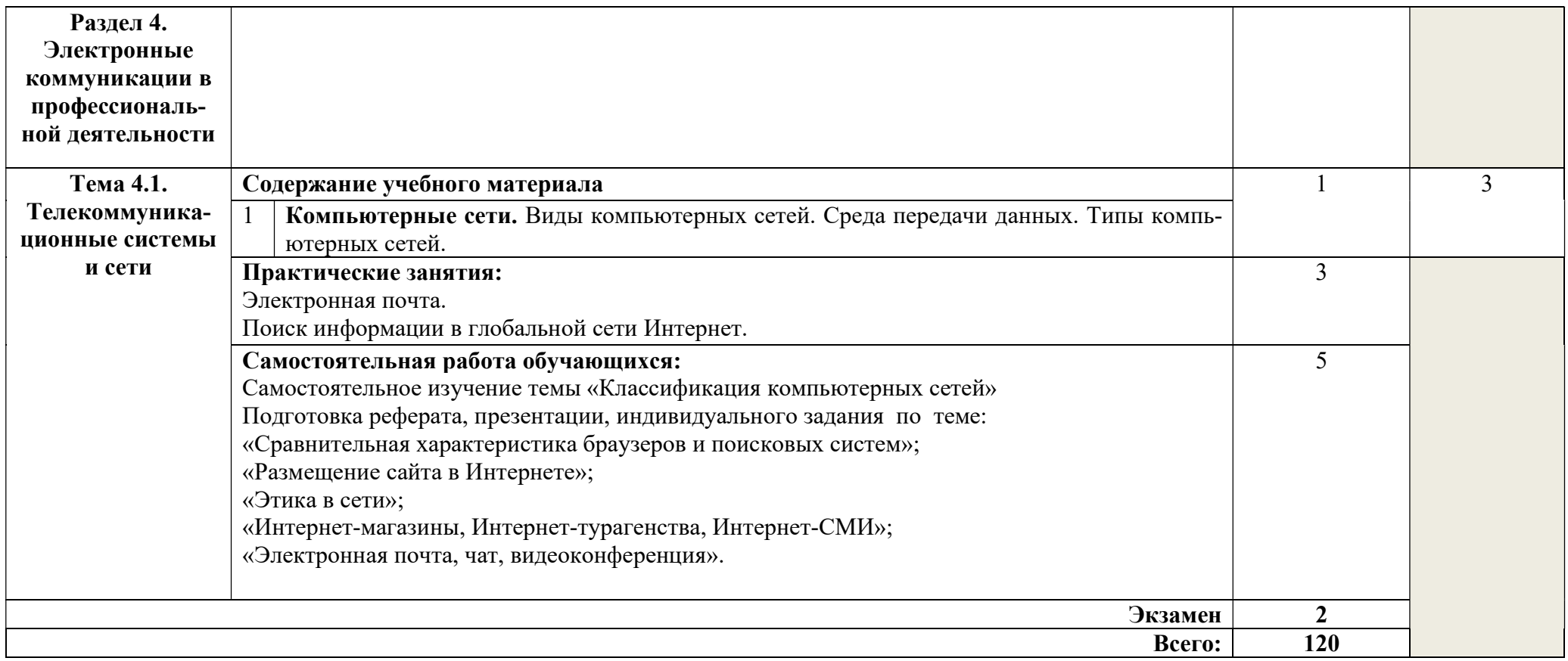

Для характеристики уровня освоения учебного материала используются следующие обозначения:

1 – ознакомительный (узнавание ранее изученных объектов, свойств);

2 – репродуктивный (выполнение деятельности по образцу, инструкции или под руководством);

3 – продуктивный (планирование и самостоятельное выполнение деятельности, решение проблемных задач).

# 3. УСЛОВИЯ РЕАЛИЗАЦИИ РАБОЧЕЙ ПРОГРАММЫ УЧЕБНОЙ ДИСЦИПЛИНЫ Информатика и информационные технологии в профессиональной деятельности

#### 3.1. Требования к минимальному материально-техническому обеспечению

 Реализация рабочей программы учебной дисциплины требует наличия учебного кабинета.

Оборудование учебного кабинета:

- посадочные места по количеству обучающихся;

- рабочее место преподавателя;

- комплект учебно-наглядных пособий, раздаточный материал, программы;

- учебная доска.

Технические средства обучения:

- компьютеры;
- мультимедиа проектор;

- интерактивная доска.

#### 3.2. Информационное обеспечение обучения

# Перечень учебных изданий, Интернет-ресурсов, дополнительной литературы

Основные источники:

1. Михеева, Е.В. Информационные технологии в профессиональной деятельности [Текст]: учеб. пособие для студ. учреждений сред. проф. образования/ Е.В. Михеева, О.И. Титова. 2–е изд.– М: Издательский центр «Академия», 2018. – 416 с.

2. Михеева, Е.В. Практикум по информационным технологиям в профессиональной деятельности [Текст]: учеб. пособие для студ. учреждений сред. проф. образования/ Е.В. Михеева, О.И. Титова. 2–е изд.– М: Издательский центр «Академия», 2018. – 288 с.

Интернет-ресурсы:

1. Газета «Информатика» Издательского дома «Первое сентября» [Электронный ресурс]. - Режим доступа: http://inf.1september.ru. – Загл. с экрана.

2. Научно-технический и научно-производственный журнал по информационным технологиям [Электронный ресурс]. - Режим доступа: http://novtex.ru/IT. – Загл. с экрана.

3. Информатор: учебно-познавательный сайт по информационным технологиям [Электронный ресурс]. - Режим доступа: http://school87.kubannet.ru/info. – Загл. с экрана.

4. Открытые системы: издания по информационным технологиям [Электронный ресурс]. - Режим доступа: http://www.osp.ru. – Загл. с экрана.

5. IT – справочник [Электронный ресурс]. - Режим доступа: http: / /www. volya.biz/ info/ it2/ eit? – Загл. с экрана.

6. Журнал «Информатика» [Электронный ресурс]. - Режим доступа: http://inf.1september.ru/– Загл. с экрана.

7. Научно-методический журнал «Информатика и образование» [Электронный ресурс]. - Режим доступа: http://infojournal.ru/journal/info/ – Загл. с экрана.

8. Журнал «Мир ПК» [Электронный ресурс]. - Режим доступа: http://www.osp.ru/pcworld/#/home– Загл. с экрана.

9. Научный журнал «Информатика и ее применения» [Электронный ресурс]. - Режим доступа: http://www.ipiran.ru/journal/issues/– Загл. с экрана.

10. Газета «Компьютерра» [Электронный ресурс]. - Режим доступа: http://old.computerra.ru/offline/– Загл. с экрана.

11. Журнал «Системный администратор» [Электронный ресурс]. - Режим доступа: http://samag.ru– Загл. с экрана.

# 4. КОНТРОЛЬ И ОЦЕНКА РЕЗУЛЬТАТОВ ОСВОЕНИЯ ДИСЦИПЛИНЫ Информатика и информационные технологии в профессиональной деятельности

Контроль и оценка результатов освоения дисциплины осуществляется преподавателем в процессе проведения практических занятий, тестирования, а также выполнения обучающимися индивидуальных заданий, проектов, исследований.

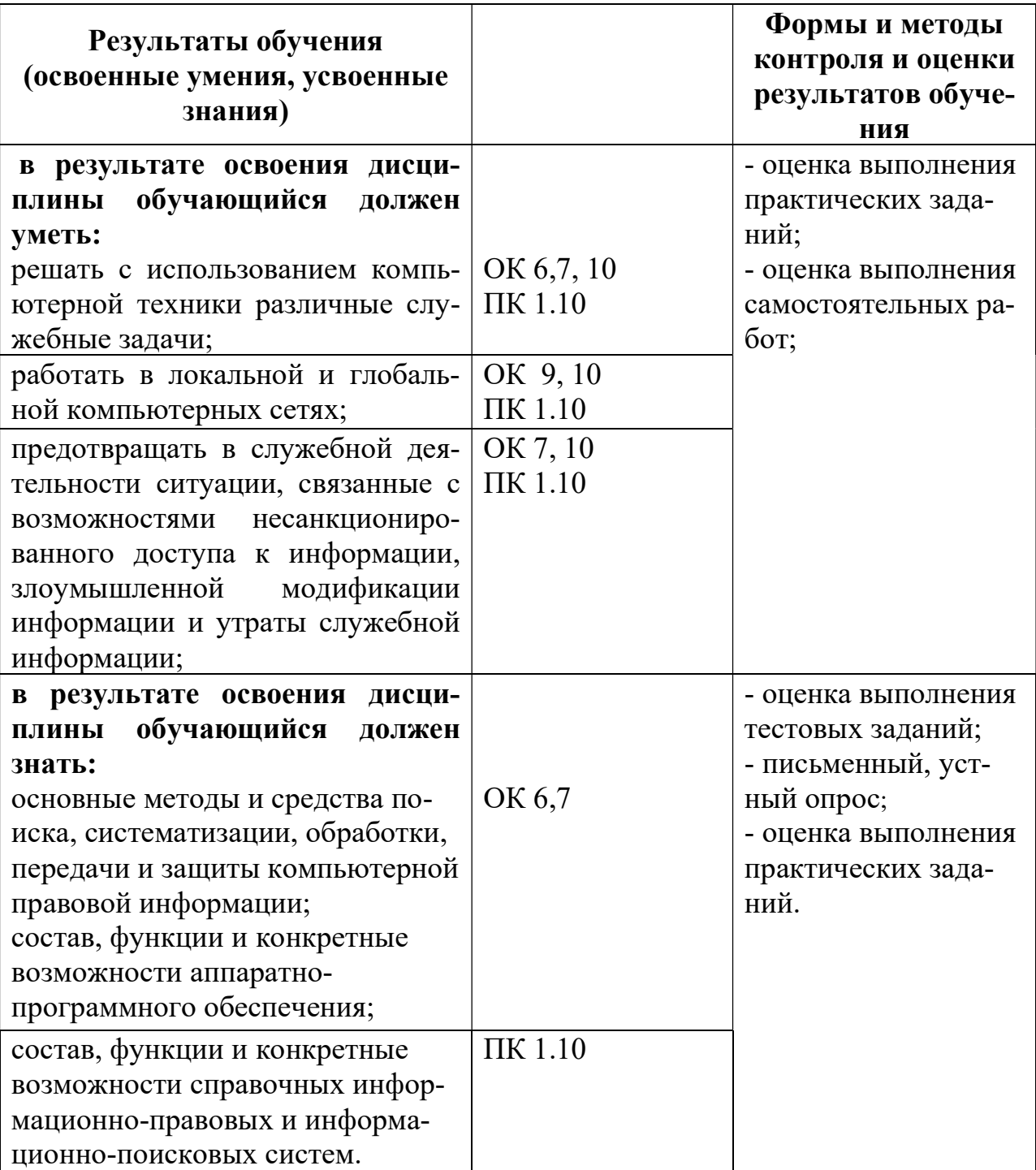